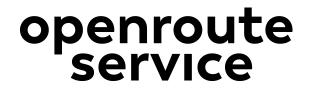

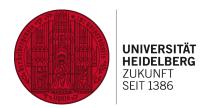

# Consuming **Open Data** for Highly **Customizable** Route Planning

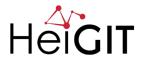

HEIDELBERG INSTITUTE FOR GEOINFORMATION TECHNOLOGY

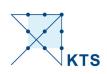

#### openrouteservice.

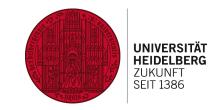

- Around since ~ '08 and now part of the Heidelberg Institute for Geoinformation Technology
- Offers a free API consisting of Routing | Geocoding | Isochrones | Matrix
- Built entirely on free data sources

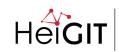

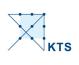

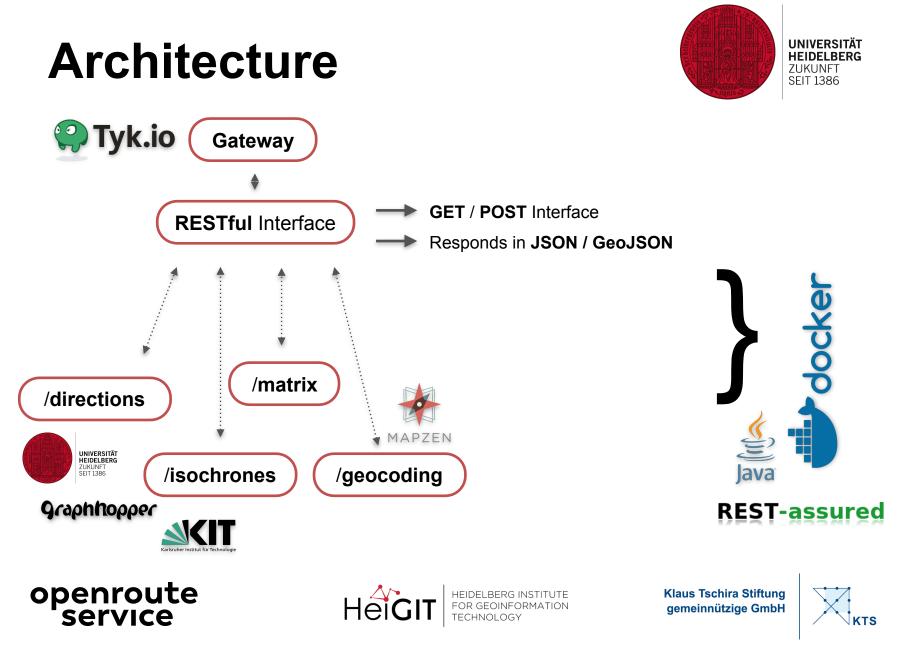

#### **OpenStreetMap** A crowd-sourced map of the world in numbers

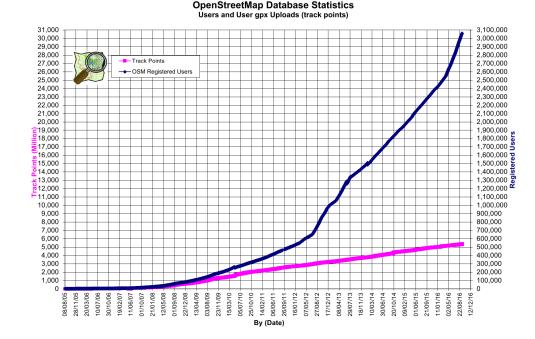

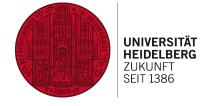

- Founded by Steve Coast (London) in
  - July 2004
- #users 4.167.758
- #uploaded GPS points 5.849.863.114
- #nodes 4.063.208.543
- #ways 435.508.879
- #relations 5.217.071

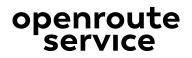

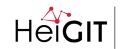

HEIDELBERG INSTITUTE FOR GEOINFORMATION TECHNOLOGY

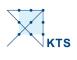

#### **Graphs, vertices, edges:** A road network.

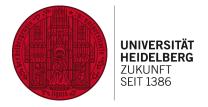

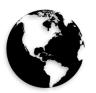

- 1 graph
- 162.319.083 vertices
- 219.865.627 edges
- Between **15-45 gb** for each mode of transport
- In-memory database

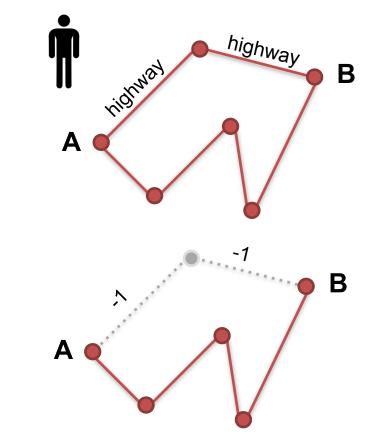

#### openroute service

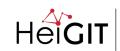

HEIDELBERG INSTITUTE FOR GEOINFORMATION TECHNOLOGY

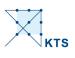

## Example #1 Hills? No thanks!

https://api.openrouteservice.org/directions?

coordinates = 8.34234,48.23424 | 8.34423,48.26424

&profile = cycling-tour

&preference = shortest

```
&geometry = true
```

&geometry\_format = encodedpolyline

```
&options = {
```

avoid\_features: [ ferries | **hills** | unpavedroads ]

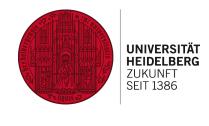

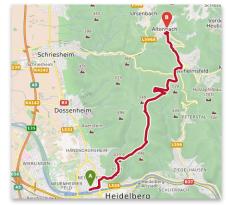

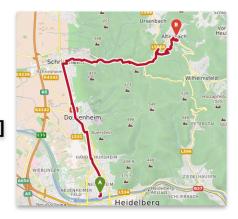

#### openroute service

}

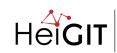

EIDELBERG INSTITUTE OR GEOINFORMATION ECHNOLOGY

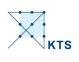

#### Example #2 Green, yes please!

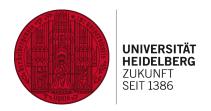

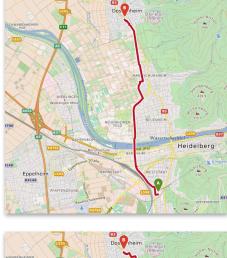

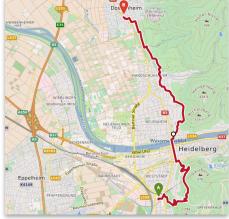

https://api.openrouteservice.org/directions? coordinates = 8.34234,48.23424 | 8.34423,48.26424 &profile = foot-walking &preference = recommended **&**geometry = true &geometry\_format = encodedpolyline & options = { green\_routing: true green\_weighting\_factor: [0.1 - 1] }

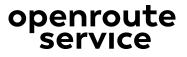

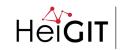

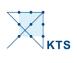

#### Example #3 Keep it quiet.

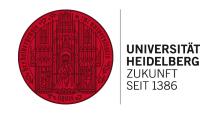

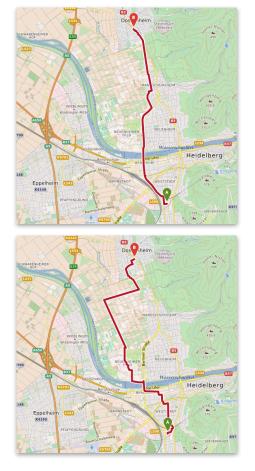

https://api.openrouteservice.org/directions? coordinates = 8.34234,48.23424 | 8.34423,48.26424 &profile = foot-walking &preference = recommended & geometry = true &geometry\_format = encodedpolyline & options = { quiet\_routing: true quiet\_weighting\_factor: [0.1 - 1] }

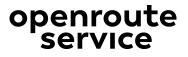

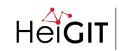

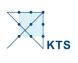

#### Example #4 Accessible, yes.

https://api.openrouteservice.org/directions?

coordinates = 8.34234,48.23424 | 8.34423,48.26424

&profile = wheelchair

&preference = recommended

&geometry = true

&geometry\_format = encodedpolyline

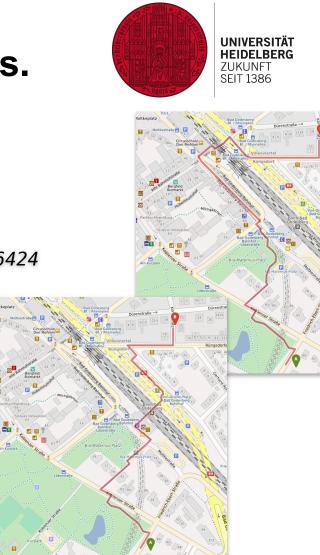

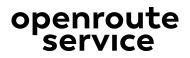

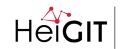

HEIDELBERG INSTITUTE FOR GEOINFORMATION TECHNOLOGY

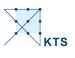

#### Example #5 Is it really paved?

https://api.openrouteservice.org/directions?

coordinates = 8.34234,48.23424 | 8.34423,48.26424

- &profile = cycling-road
- &preference = shortest

&geometry = true

&geometry\_format = encodedpolyline

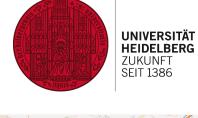

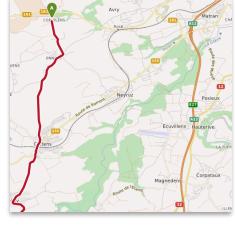

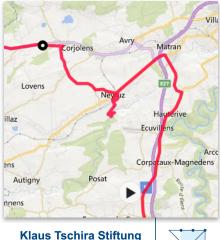

gemeinnützige GmbH

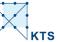

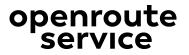

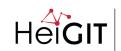

HEIDELBERG INSTITUTE FOR GEOINFORMATION FECHNOLOGY

#### Customize & run your setup

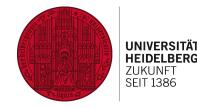

routing: {

```
mode: "normal",
sources: ["planet-latest.osm.pbf"],
init threads: 1,
storage format: "LZ4",
attribution: "OpenStreetMap, ...",
profiles: {
    active: ["vehicles","bike","bike2","pedestrian"],
    default params: {
        encoder flags size: 8,
        graphs root path: "/graphs",
        elevation provider: cgiar,
        elevation cache path: "/home/data/cgiar cache",
        instructions: true,
        maximum distance: 6000000,
        maximum waypoints: 50
    },
```

},
isochrones: { ...

## mvn build docker-compose up -d

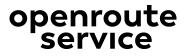

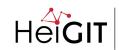

EIDELBERG INSTITUTE OR GEOINFORMATION ECHNOLOGY

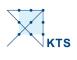

## Thank you!

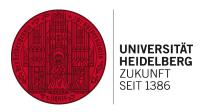

#### https://www.openrouteservice.org

Sign up for the API for 5.000 free requests per day.

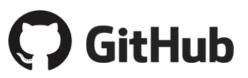

https://github.com/GIScience/openrouteservice-app

https://github.com/GIScience/openrouteservice-core

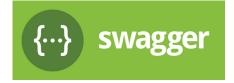

https://app.swaggerhub.com/apis/OpenRouteService/ors-api/

Heidelberg Institute for Geoinformation Technology (HeiGIT) Berliner Str. 45 (Mathematikon) 69120 Heidelberg

#### **Timothy Ellersiek**

Software Engineer timothy.ellersiek@uni-heidelberg.de

openroute service

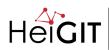

EIDELBERG INSTITUTE OR GEOINFORMATION ECHNOLOGY

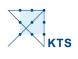

## Just some lessons learnt.

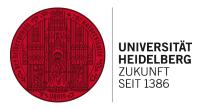

- You shouldn't compare "track types" globally!
- Data quality definitely does vary.
- highway:trunk !== highway:trunk

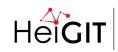

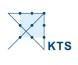